## FICHE TECHNIQUE : UTILISATION LOGICIEL BIOMES

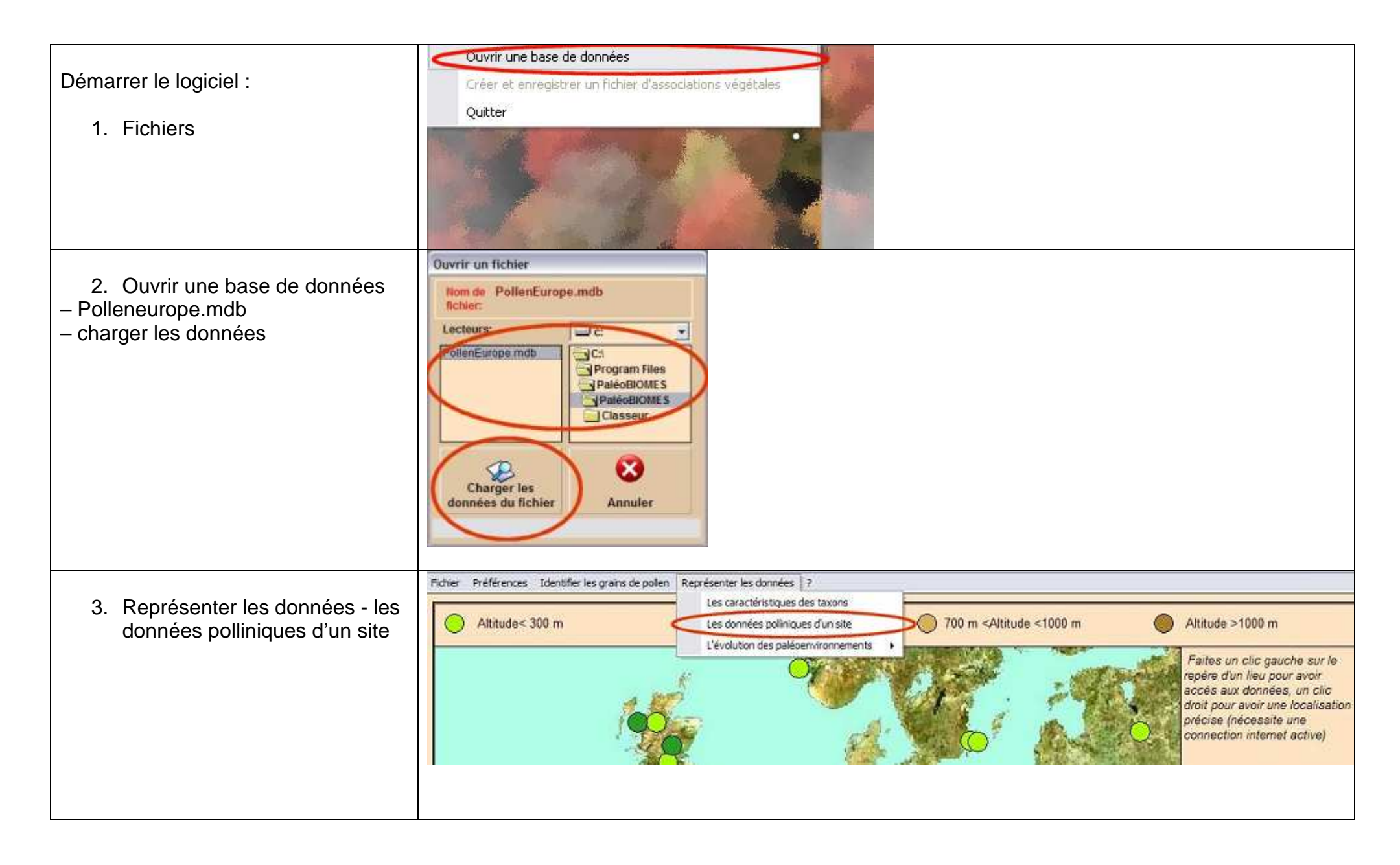

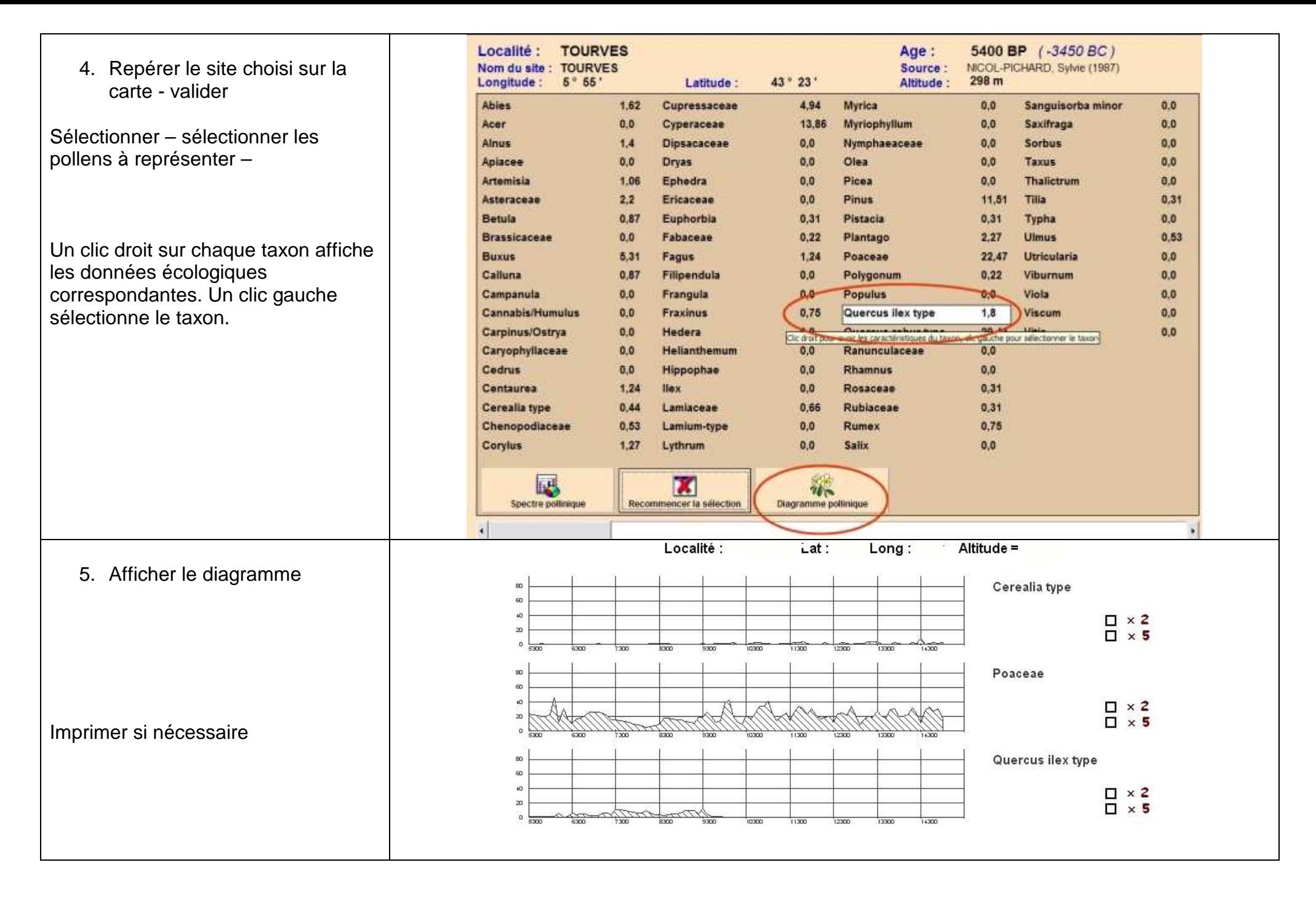